[Projecte de Fi de Carrera](https://core.ac.uk/display/41804016?utm_source=pdf&utm_medium=banner&utm_campaign=pdf-decoration-v1) **Enginyer Industrial**

# **Desenvolupament d'una aplicació informàtica per a l'estudi de conceptes d'electrotècnia**

# **ANNEX B: EXEMPLES**

 **Autor:** Josep Mª ORIOL CASANOVAS  **Director:** Luis SAINZ SAPERA  **Convocatòria:** Desembre 2005 (pla 94)

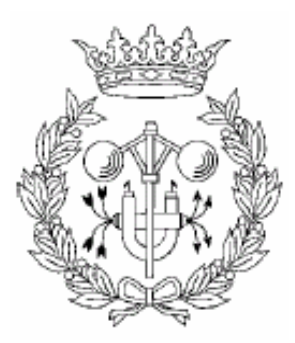

Escola Tècnica Superior

d'Enginyeria Industrial de Barcelona

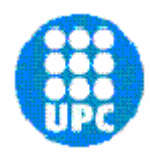

# **SUMARI**

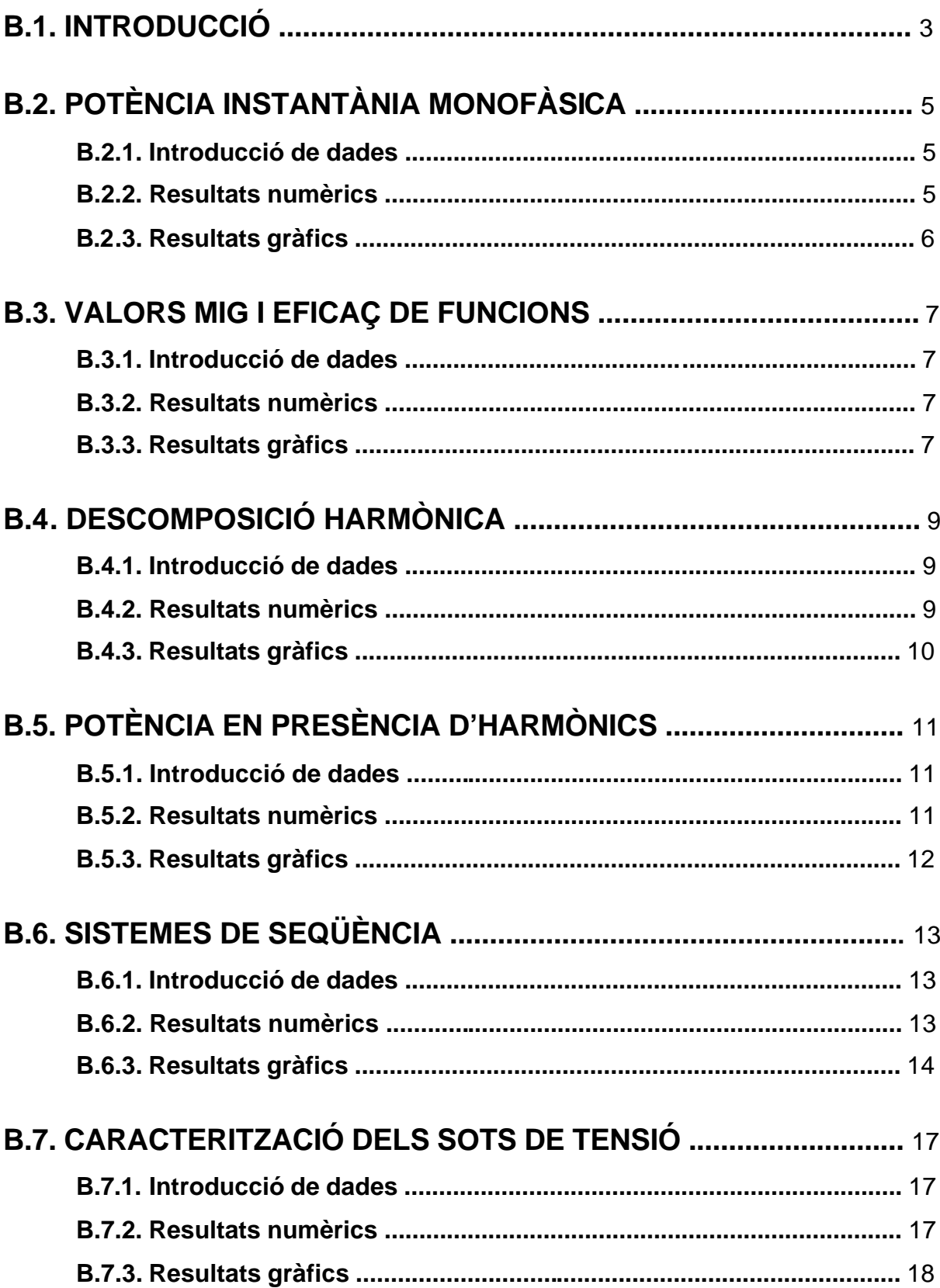

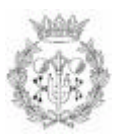

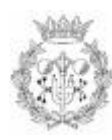

# **B.1. INTRODUCCIÓ**

Després d'haver desenvolupat el programa informàtic per a l'estudi de conceptes d'electrotècnia s'ha cregut oportú fer un recull d'alguns exemples que permetin validar, amb els càlculs corresponents, els resultats que ofereix el programa. A cada un dels exemples es té en compte la part d'introducció de dades i la part de presentació dels resultats, que poden ser numèrics o gràfics.

Pel que fa als conceptes bàsics d'electrotècnia s'ha mostrat un exemple referent a la potència instantània monofàsica i un altre exemple corresponent als valors mig i eficaç de funcions. En quant als harmònics s'ha considerat interessant ensenyar un exemple corresponent a la descomposició harmònica i un altre exemple referent a la potència instantània en presència d'harmònics. Del tema dels desequilibris s'ha presentat en exemple corresponent als sistemes de seqüència o components simètrics. Finalment, s'ha desenvolupat un exemple referent a la caracterització dels sots de tensió.

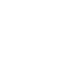

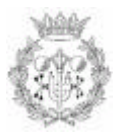

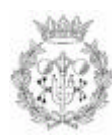

# **B.2. POTÈNCIA INSTANTÀNIA MONOFÀSICA**

#### **B.2.1. Introducció de dades**

Per a aquest exemple s'han considerat les següents dades d'entrada:

$$
U = 312 \text{ V}
$$
  $I = 3.3 \text{ A}$   $a_i = -107 \text{ graus}$   $freqüència = 50 \text{ Hz}$   $(B.2.1)$ 

Escola de temps = 
$$
0.06 \, \text{s}
$$

\n $t = 0.0441 \, \text{s}$ 

\n(B.2.2)

#### **B.2.2. Resultats numèrics**

Els resultats numèrics que ofereix el programa són els següents:

$$
U_{\text{max}} = \sqrt{2} \cdot U = \sqrt{2} \cdot 312 = 441.23 \text{ V} \tag{B.2.3}
$$

$$
I_{\text{max}} = \sqrt{2} \cdot I = \sqrt{2} \cdot 3.3 = 4.67 \text{ A}
$$
 (B.2.4)

$$
u(t) = \sqrt{2} \cdot U \cdot \sin(2 \cdot p \cdot f \cdot t) = \sqrt{2} \cdot 312 \cdot \sin(2 \cdot p \cdot 50 \cdot 0.0441) = 423.71 \text{ V} \tag{B.2.5}
$$

Per trobar les magnituds en funció del temps s'ha d'expressar *a<sup>i</sup>* en radians, per això en les següents expressions es multiplica per *p / 180* :

$$
i(t) = \sqrt{2} \cdot 1 \cdot \text{Sin}(2 \cdot \mathbf{p} \cdot f \cdot t + (\mathbf{p} / 180) \cdot \mathbf{a}_i) =
$$
  
=  $\sqrt{2} \cdot 3.3 \cdot \text{Sin}(2 \cdot \mathbf{p} \cdot 50 \cdot 0.0441 - (\mathbf{p} / 180) \cdot 107) = -2.56 \text{ A}$  (B.2.6)

Tenint en compte que *a<sup>u</sup>* és zero es pot utilitzar la següent equació per trobar la potència instantània:

$$
p(t) = U \cdot I \cdot (Cos(-a_i \cdot (p \ / 180)) - Cos(2 \cdot 2 \cdot p \cdot f \cdot t + a_i \cdot (p \ / 180))) =
$$
  
= 312 \cdot 3.3 \cdot (Cos(107 \cdot (p \ / 180)) - Cos(2 \cdot 2 \cdot p \cdot 50 \cdot 0.0441 - 107 \cdot (p \ / 180))) =  
= -1082.77 W (B.2.7)

Les potències activa, reactiva i aparent són les següents:

$$
P = U \cdot I \cdot \text{Cos}(a_u - a_i) = 312 \cdot 3.3 \cdot \text{Cos}(0 + 107 \cdot (\text{p} / 180)) = -301.03 \text{ W} \tag{B.2.8}
$$

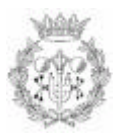

$$
Q = U \cdot I \cdot \text{Sin}(a_{U} - a_{i}) = 312 \cdot 3.3 \cdot \text{Sin}(0 + 107 \cdot (\mathbf{p} / 180)) = 984.61 \text{ VAr}
$$
 (B.2.9)

$$
S = U \cdot I = 312 \cdot 3.3 = 1029.6 \text{ VA}
$$
 (B.2.10)

El factor de potència és:

$$
Cos(j) = Cos(a_{u} - a_{i}) = Cos(0 + 107 \cdot (p / 180)) = -0.2924
$$
 (B.2.11)

#### **B.2.3. Resultats gràfics**

Els gràfics que ofereix aquesta pantalla són les funcions temporals corresponents a la tensió instantània, al corrent instantani i a la potència instantània. Tenint en compte que la freqüència és de 50 Hz (període de 0.02 segons) i que l'escala de temps és de 0.06 segons, s'haurien de veure representats tres períodes. A la següent figura, que mostra aquests gràfics, es pot comprovar que es representen tres períodes. També es pot observar que els resultats numèrics coincideixen amb els obtinguts amb els càlculs anteriors:

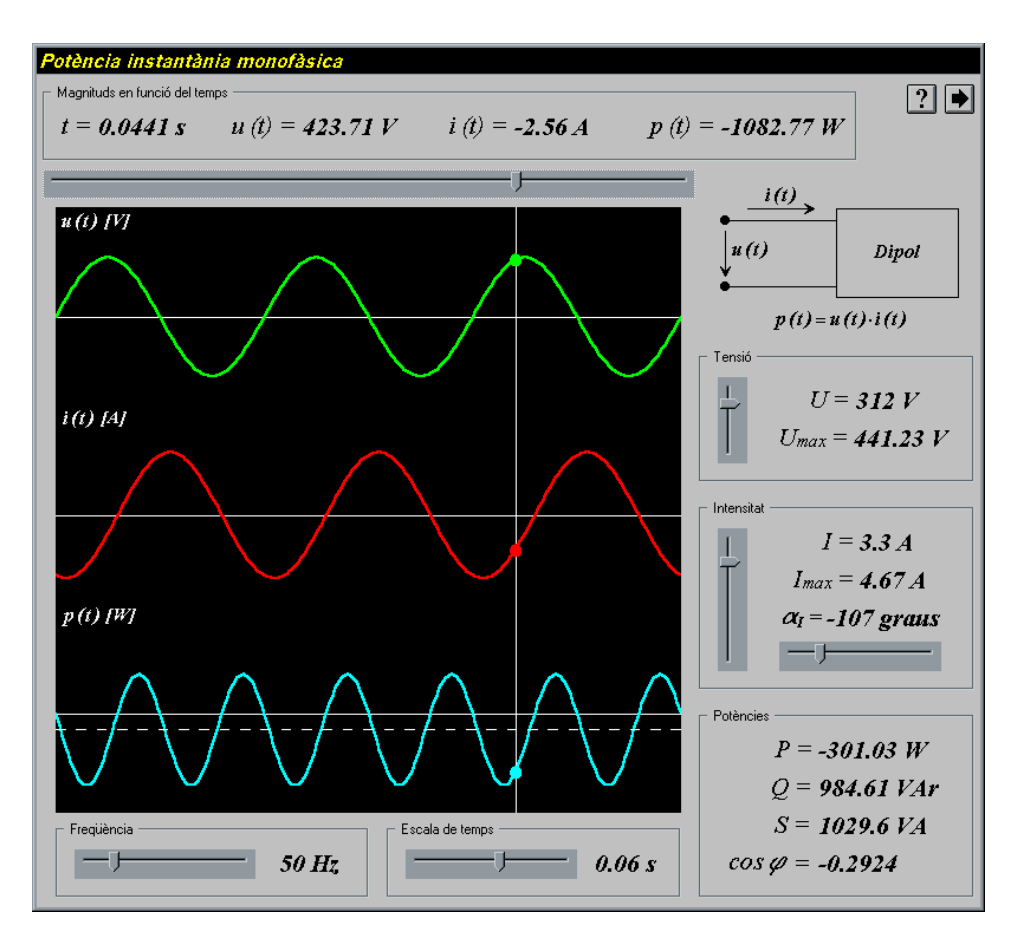

*Figura B.2.1. Exemple corresponent a la potència instantània monofàsica*

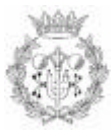

### **B.3. VALORS MIG I EFICAÇ DE FUNCIONS**

#### **B.3.1. Introducció de dades**

Per a aquest exemple s'ha escollit l'opció de la funció triangular amb rectificació de mitja ona, amb les següents característiques:

Valor màxim = 
$$
1.68 \text{ pu}
$$
 Escola de temps =  $0.1 \text{ s}$  (B.3.1)

#### **B.3.2. Resultats numèrics**

Els resultats numèrics que ofereix el programa són el valor mig, el valor eficaç, el factor d'amplitud i el factor de forma:

$$
F_{mig} = \frac{F_{max}}{4} = \frac{1.68}{4} = 0.42 \text{ pu}
$$
 (B.3.2)

$$
F_{\text{ef}} = \frac{F_{\text{max}}}{\sqrt{6}} = \frac{1.68}{\sqrt{6}} = 0.69 \text{ pu}
$$
 (B.3.3)

$$
f_{a} = \frac{|F_{max}|}{F_{\text{eff}}} = \frac{F_{max}}{F_{max} / \sqrt{6}} = \frac{1.68}{1.68 / \sqrt{6}} = \sqrt{6} = 2.45 \text{ pu}
$$
 (B.3.4)

$$
f_f = \frac{F_{\text{ef}}}{F_{\text{mig}}} = \frac{F_{\text{max}} / \sqrt{6}}{F_{\text{max}} / 4} = \frac{1.68 / \sqrt{6}}{1.68 / 4} = \frac{4}{\sqrt{6}} = 1.63 \text{ pu}
$$
 (B.3.5)

#### **B.3.3. Resultats gràfics**

Aquesta pantalla ofereix la representació temporal de la funció escollida. Tenint en compte que la freqüència és de 50 Hz (període de 0.02 segons) i que l'escala de temps s'ha escollit de 0.1 segons, el gràfic de la figura B.3.1 representa un total de cinc períodes. A la figura també es pot observar que els resultats numèrics coincideixen amb els obtinguts amb els càlculs anteriors:

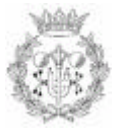

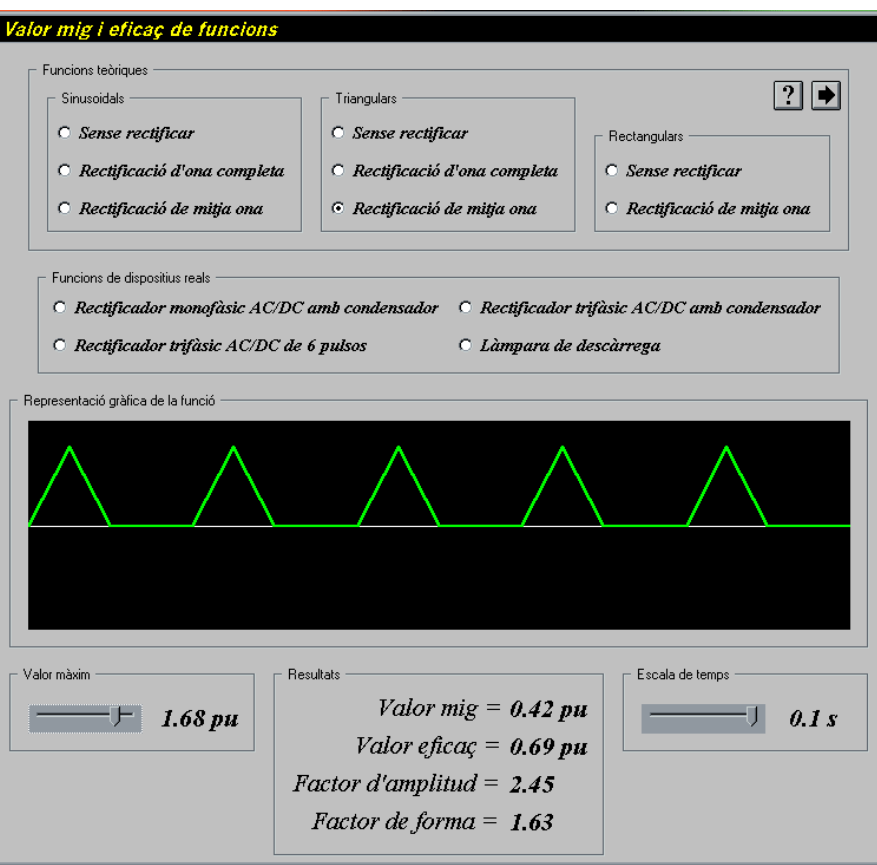

*Figura B.3.1. Exemple corresponent als valors mig i eficaç de funcions*

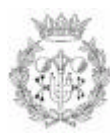

# **B.4. DESCOMPOSICIÓ HARMÒNICA**

#### **B.4.1. Introducció de dades**

Per a aquest exemple s'han considerat els harmònics senars amb les següents característiques:

$$
U_1 = 100 \text{ V}
$$
  $f_1 = 0$  *graus*  $U_3 = 68.4 \text{ V}$   $f_3 = 0$  *graus* (B.4.1)

$$
U_5 = 76.5 \text{ V}
$$
  $f_5 = 0$  *graus*  $U_7 = 18.4 \text{ V}$   $f_7 = 0$  *graus* (B.4.2)

$$
U_9 = 24.5 \text{ V}
$$
  $f_9 = 0$  *graus*  $U_{11} = 14.3 \text{ V}$   $f_{11} = 0$  *graus* (B.4.3)

$$
U_{13} = 18.4 \text{ V}
$$
  $f_{13} = 0$  *graus*  $t = 0.0115 \text{ s}$   $U_0 = 0 \text{ V}$  (B.4.4)

#### **B.4.2. Resultats numèrics**

Els resultats numèrics que ofereix el programa són el valor instantani de cada harmònic i la suma de tots ells. Per trobar-los s'han d'expressar els angles  $f_n$  en radians, per fer-ho, en les següents expressions s'haurien de multiplicar per *p / 180* , però com que s'han considerat tots iguals a zero no es tenen en compte:

$$
u_1(t) = \sqrt{2} \cdot U_1 \cdot \sin(2 \cdot p \cdot f \cdot t) = \sqrt{2} \cdot 100 \cdot \sin(2 \cdot p \cdot 50 \cdot 0.0115) = -64.20 \text{ V} \tag{B.4.5}
$$

$$
u_3(t) = \sqrt{2} \cdot U_3 \cdot \text{Sin}(3 \cdot 2 \cdot p \cdot f \cdot t) = \sqrt{2} \cdot 68.4 \cdot \text{Sin}(3 \cdot 2 \cdot p \cdot 50 \cdot 0.0115) = -95.54 \text{ V} \qquad (B.4.6)
$$

$$
u_5(t) = \sqrt{2} \cdot U_5 \cdot \sin(5 \cdot 2 \cdot p \cdot f \cdot t) = \sqrt{2} \cdot 76.5 \cdot \sin(5 \cdot 2 \cdot p \cdot 50 \cdot 0.0115) = -76.50 \text{ V} \qquad (B.4.7)
$$

$$
u_7(t) = \sqrt{2} \cdot U_7 \cdot \sin(7 \cdot 2 \cdot p \cdot f \cdot t) = \sqrt{2} \cdot 18.4 \cdot \sin(7 \cdot 2 \cdot p \cdot 50 \cdot 0.0115) = 4.07 \text{ V} \tag{B.4.8}
$$

$$
u_9(t) = \sqrt{2} \cdot U_9 \cdot \text{Sin}(9 \cdot 2 \cdot p \cdot f \cdot t) = \sqrt{2} \cdot 24.5 \cdot \text{Sin}(9 \cdot 2 \cdot p \cdot 50 \cdot 0.0115) = 30.87 \text{ V} \qquad (B.4.9)
$$

$$
u_{11}(t) = \sqrt{2} \cdot U_{11} \cdot \sin(11 \cdot 2 \cdot p \cdot f \cdot t) = \sqrt{2} \cdot 14.3 \cdot \sin(11 \cdot 2 \cdot p \cdot 50 \cdot 0.0115) = 18.02 \text{ V} \quad (B.4.10)
$$

$$
u_{13}(t) = \sqrt{2} \cdot U_{13} \cdot \sin(13 \cdot 2 \cdot p \cdot f \cdot t) = \sqrt{2} \cdot 18.4 \cdot \sin(13 \cdot 2 \cdot p \cdot 50 \cdot 0.0115) = 4.07 \text{ V} \quad (B.4.11)
$$

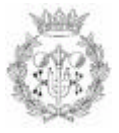

$$
\sum u_n(t) = \sum \sqrt{2} \cdot U_n \cdot \sin(n \cdot 2 \cdot p \cdot f \cdot t) = -179.21 \text{ V}
$$
 (B.4.12)

#### **B.4.3. Resultats gràfics**

Els gràfics que ofereix aquesta pantalla són les funcions temporals corresponents a cada harmònic i la funció temporal corresponent a la suma. Aquestes funcions es poden veure a la figura B.4.1, en la qual es pot observar que els resultats numèrics coincideixen amb els obtinguts amb els càlculs anteriors:

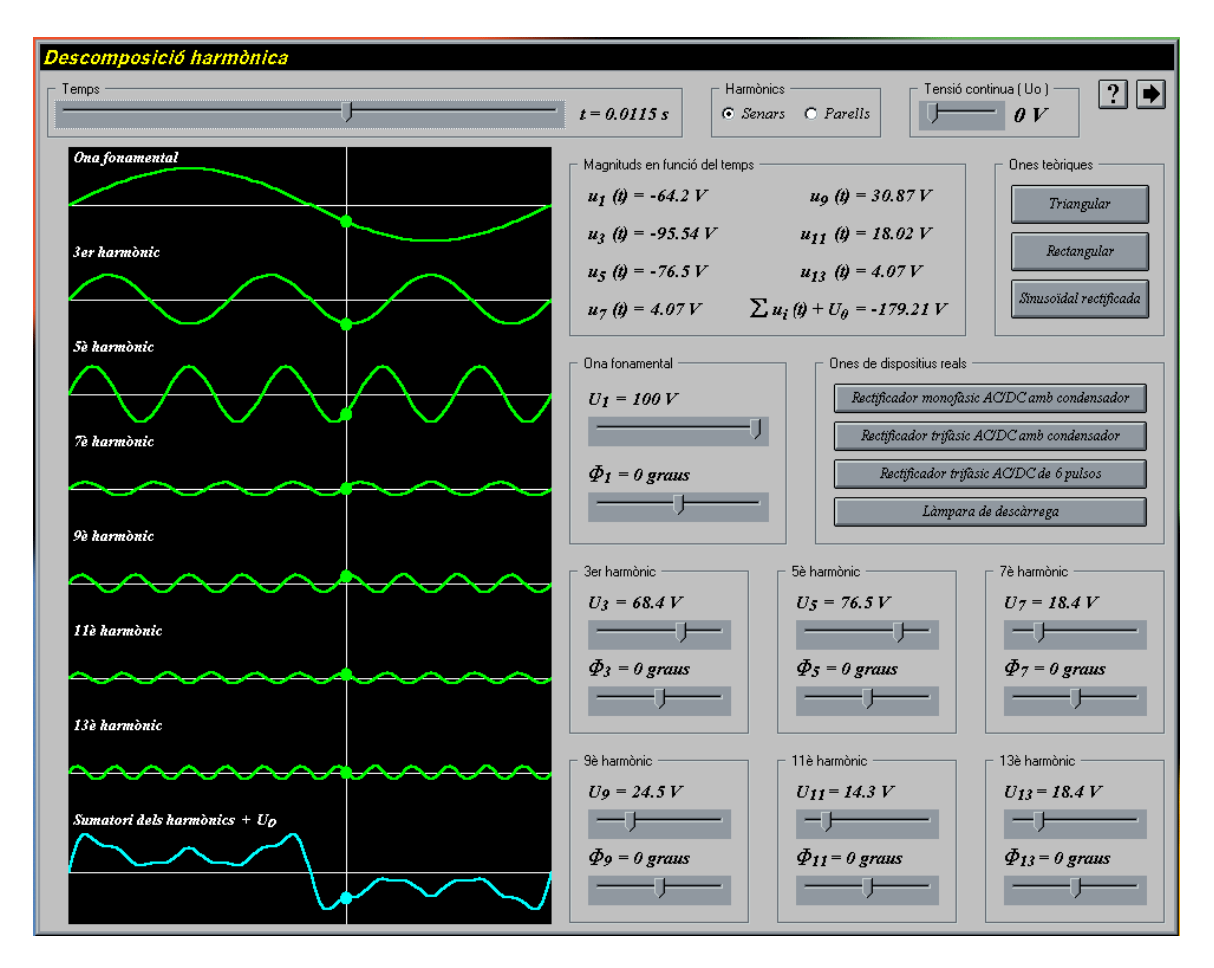

*Figura B.4.1. Exemple corresponent a la descomposició harmònica*

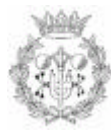

# **B.5. POTÈNCIA EN PRESÈNCIA D'HARMÒNICS**

#### **B.5.1. Introducció de dades**

Per a aquest exemple s'han considerat les següents dades d'entrada:

$$
U = 314 \text{ V} \qquad I = 3.68 \text{ A} \qquad a_i = 0 \text{ grams} \tag{B.5.1}
$$

Harmònic del corrent = 
$$
13
$$
  $t = 0.0144$  s (B.5.2)

#### **B.5.2. Resultats numèrics**

Els resultats numèrics que ofereix el programa són els següents:

$$
U_{\text{max}} = \sqrt{2} \cdot U = \sqrt{2} \cdot 314 = 444.06 \text{ V} \tag{B.5.3}
$$

$$
I_{\text{max}} = \sqrt{2} \cdot I = \sqrt{2} \cdot 3.68 = 5.20 \text{ A}
$$
 (B.5.4)

$$
u(t) = \sqrt{2} \cdot U \cdot \sin(2 \cdot p \cdot f \cdot t) = \sqrt{2} \cdot 314 \cdot \sin(2 \cdot p \cdot 50 \cdot 0.0144) = -436.20 \text{ V} \qquad (B.5.5)
$$

$$
i(t) = \sqrt{2} \cdot 1 \cdot \text{Sin}(13 \cdot 2 \cdot p \cdot f \cdot t) = \sqrt{2} \cdot 3.68 \cdot \text{Sin}(13 \cdot 2 \cdot p \cdot 50 \cdot 0.0144) = 4.01 \text{ A} \quad (B.5.6)
$$

$$
p(t) = u(t) \cdot i(t) = -1749.15 \text{ W} \tag{B.5.7}
$$

Les potències activa *(P)* i la reactiva *(Q)* són zero ja que l'harmònic del corrent és diferent que el de tensió. La potència aparent és la següent:

$$
S = U \cdot I = 314 \cdot 3.68 = 1155.52 \text{ VA}
$$
 (B.5.8)

El factor de potència és:

$$
FP = \left(\frac{P}{S}\right) = \left(\frac{0}{1155.52}\right) = 0\tag{B.5.9}
$$

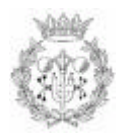

#### **B.5.3. Resultats gràfics**

Els gràfics que ofereix aquesta pantalla són les funcions temporals corresponents a la tensió instantània, a l'harmònic del corrent instantani i a la potència instantània. Aquestes funcions es poden observar a la figura B.5.1. També es pot observar que els resultats numèrics coincideixen amb els obtinguts amb els càlculs anteriors:

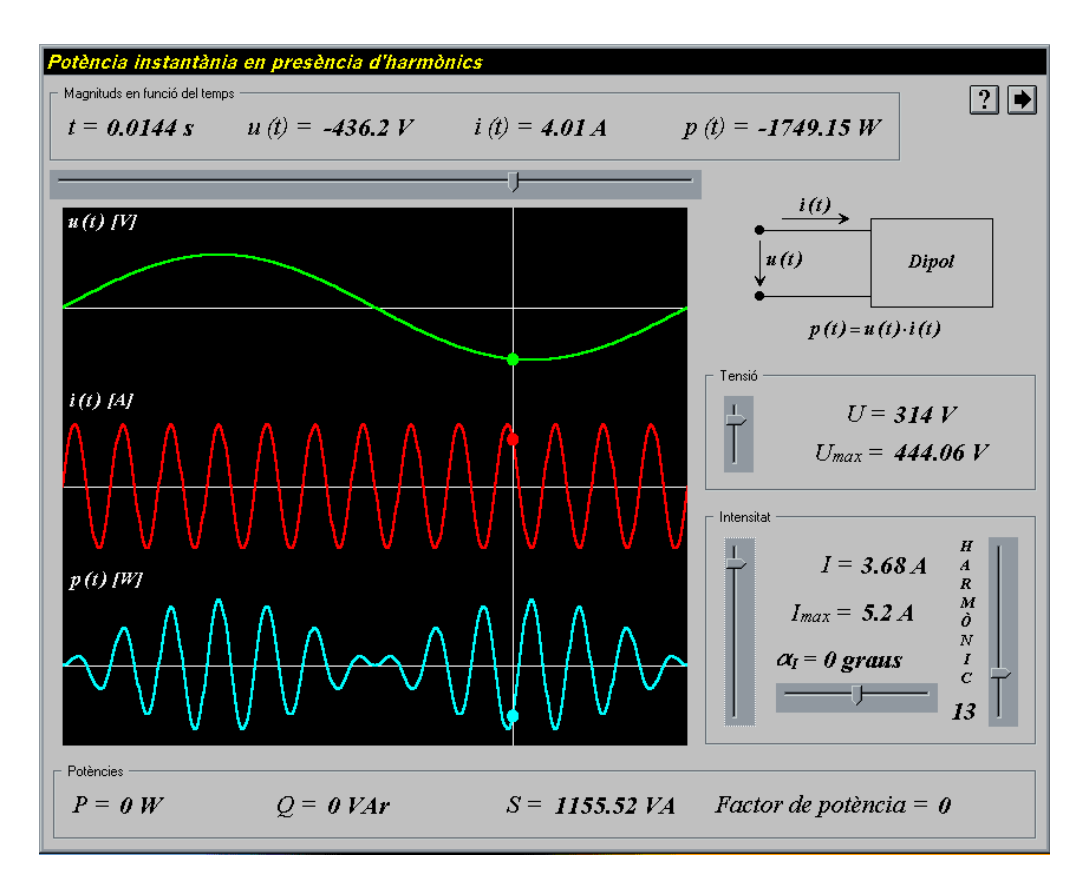

*Figura B.5.1. Exemple corresponent a la potència instantània en presència d'harmònics*

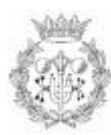

# **B.6. SISTEMES DE SEQÜÈNCIA**

#### **B.6.1. Introducció de dades**

En aquest exemple s'ha considerat el procés directe (obtenir els components de fase a partir dels components seqüencials) amb les següents dades d'entrada *(a<sup>1</sup>* = *0 graus)*:

*U*<sub>1</sub> = 25 *V U*<sub>2</sub> = 15 *V a*<sub>2</sub> = −70 graus *U*<sub>0</sub> = 15 *V a*<sub>0</sub> = −80 graus (B.6.1)

Escrits com a número complex queden de la següent forma:

 $\underline{U}_1 = U_1 \leq a_1$   $\underline{U}_2 = U_2 \leq a_2$   $\underline{U}_0 = U_0 \leq a_0$ *(B.6.2)*

#### **B.6.2. Resultats numèrics**

Els resultats numèrics que ofereix el programa (considerant el procés directe) són les dades corresponents als components de fase (mòdul i fase) que s'obtenen resolent la següent expressió:

$$
\begin{bmatrix} \underline{U}_A \\ \underline{U}_B \\ \underline{U}_C \end{bmatrix} = \begin{bmatrix} 1 & 1 & 1 \\ 1 & a^2 & a \\ 1 & a & a^2 \end{bmatrix} \cdot \begin{bmatrix} \underline{U}_0 \\ \underline{U}_1 \\ \underline{U}_2 \end{bmatrix} \quad a = 1 \ \angle \ \frac{2}{3} \cdot p \quad a^2 = 1 \ \angle \ \frac{4}{3} \cdot p \quad (B.6.3)
$$

S'obté el següent:

 *<sup>U</sup> <sup>A</sup>* <sup>=</sup> *43.65* ∠ − *41.41**<sup>U</sup><sup>B</sup>* <sup>=</sup> *24.93* ∠ <sup>−</sup> *90.58**<sup>U</sup><sup>C</sup>* <sup>=</sup> *26.43* ∠ *158.97**(B.6.4)*

Per tant,

*U*<sub>A</sub> = 43.65 *V*  $a_A$  = −41.41 graus *U<sub>B</sub>* = 24.93 *V*  $a_B$  = −90.58 graus

$$
U_C = 26.43 \text{ V} \qquad a_C = 158.97 \text{ grams} \tag{B.6.5}
$$

El programa també calcula els factors de desequilibri, que són els següents:

$$
\underline{m}_2 = \left(\frac{\underline{U}_2}{\underline{U}_1}\right) = \left(\frac{15}{25}\right) \angle -70 = 0.6 \angle -70 \text{ graus}
$$
 (B.6.6)

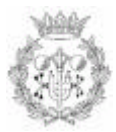

$$
\underline{m}_0 = \left(\frac{\underline{U}_0}{\underline{U}_1}\right) = \left(\frac{15}{25}\right) \angle -80 = 0.6 \angle -80 \text{ graus}
$$
 (B.6.7)

#### **B.6.3. Resultats gràfics**

Els gràfics que ofereix aquesta pantalla són els fasors corresponents als components seqüencials i als de fase (figura B.6.1) i les funcions temporals corresponents a aquests fasors (figura B.6.2). En aquestes figures es pot observar que els resultats numèrics coincideixen amb els obtinguts amb els càlculs anteriors:

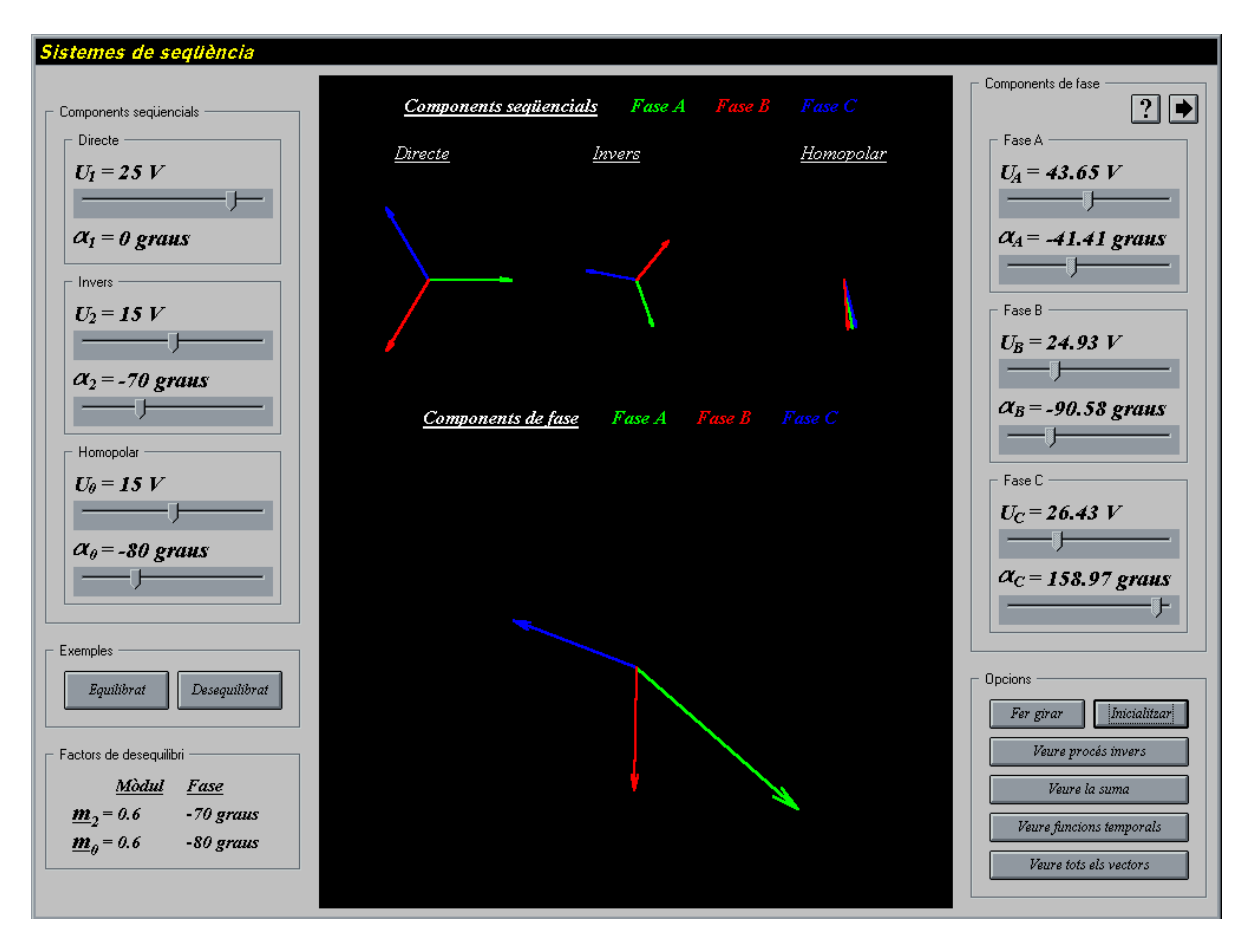

*Figura B.6.1. Exemple corresponent als sistemes de seqüència (fasors)*

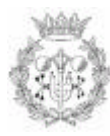

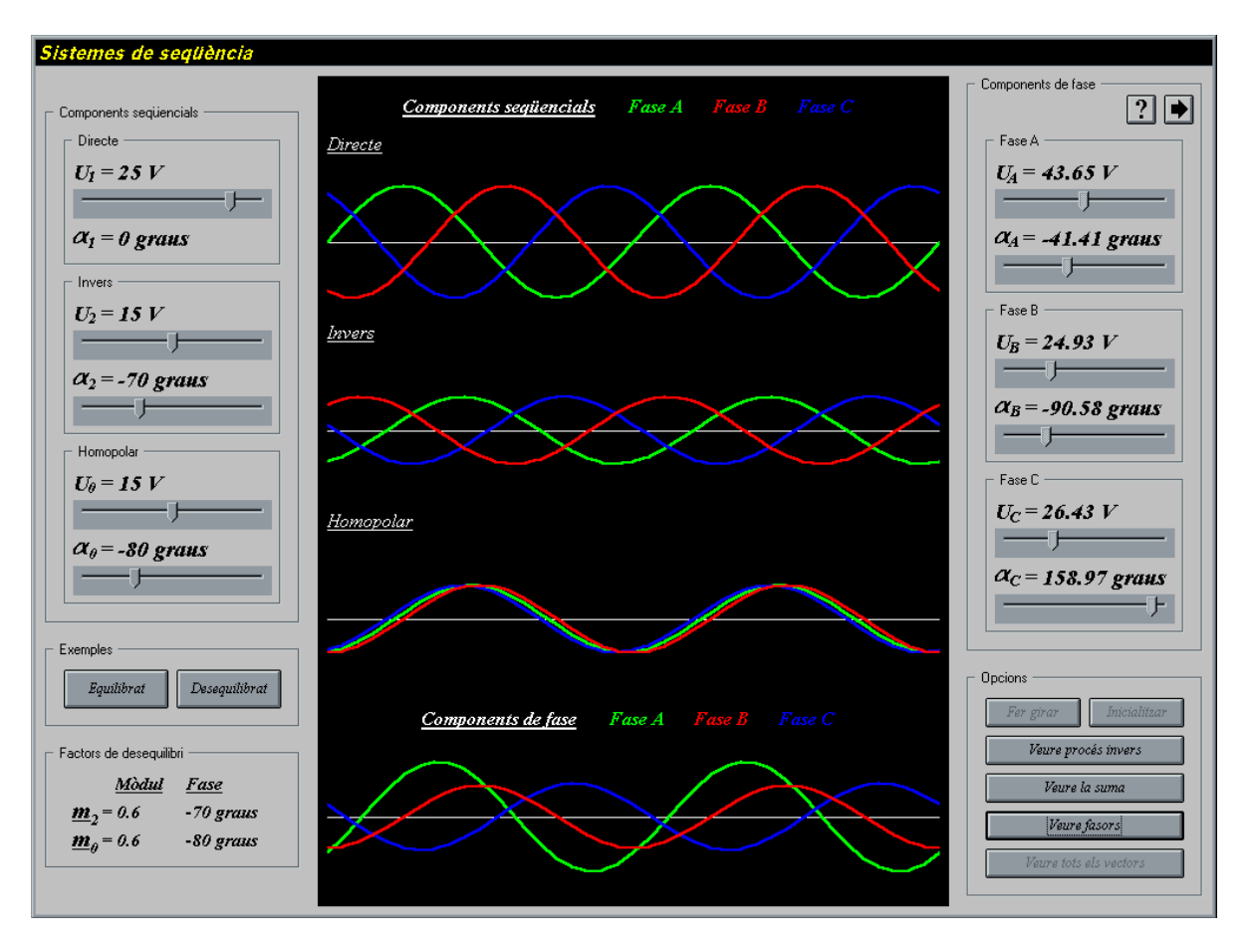

*Figura B.6.2. Exemple corresponent als sistemes de seqüència (funcions temporals)*

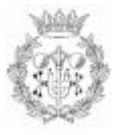

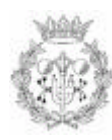

# **B.7. CARACTERITZACIÓ DELS SOTS DE TENSIÓ**

#### **B.7.1. Introducció de dades**

Per a aquest exemple s'ha considerat un sot de tensió del tipus C, amb les següents característiques:

h (profunditat) = 0.45 Salt de fase 
$$
(a_h) = 0
$$
 graus (B.7.1)

*Temps d'inici (T ) i = 2 períodes Duració = 4 períodes (B.7.2)*

#### **B.7.2. Resultats numèrics**

Els resultats numèrics que ofereix el programa són les tensions abans i després del sot i les tensions durant el sot. Les tensions abans i després del sot són sempre les mateixes i són les següents:

$$
\underline{U}_A = 100 \text{ V} \angle 0 \text{ graus } \underline{U}_B = 100 \text{ V} \angle -120 \text{ graus } \underline{U}_C = 100 \text{ V} \angle 120 \text{ graus } (B.7.3)
$$

Les tensions durant el sot són les següents:

$$
\underline{U}_A = U \tag{B.7.4}
$$

$$
\underline{U}_B = U \cdot \left( -0.5 + (\sqrt{3}/2) \cdot h \cdot \sin(a_h) \right) - j \cdot \left( U \cdot (\sqrt{3}/2) \cdot h \cdot \cos(a_h) \right) \tag{B.7.5}
$$

$$
\underline{U}_C = U \cdot \left(-0.5 - (\sqrt{3}/2) \cdot h \cdot \sin(a_h)\right) + j \cdot \left(U \cdot (\sqrt{3}/2) \cdot h \cdot \cos(a_h)\right) \tag{B.7.6}
$$

Tenint en compte les dades d'entrada i que *U = 100 V* s'obté el següent:

$$
\underline{U}_A = 100 \text{ V} \angle 0 \text{ graus}
$$
 (B.7.7)

$$
\underline{U}_B = 100(-0.5 - j \cdot 0.3897) = 63.39 \quad V \angle -142.07 \text{ graus}
$$
 (B.7.8)

$$
\underline{U}_C = 100(-0.5 + j \cdot 0.3897) = 63.39 \text{ V} \angle 142.07 \text{ graus}
$$
 (B.7.9)

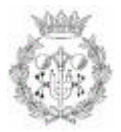

#### **B.7.3. Resultats gràfics**

Els resultats gràfics són les representacions temporals i fasorials de les tensions abans, durant i després del sot, les quals es poden observar a la figura B.7.1. També es pot comprovar que els resultats numèrics coincideixen amb els obtinguts amb els càlculs anteriors:

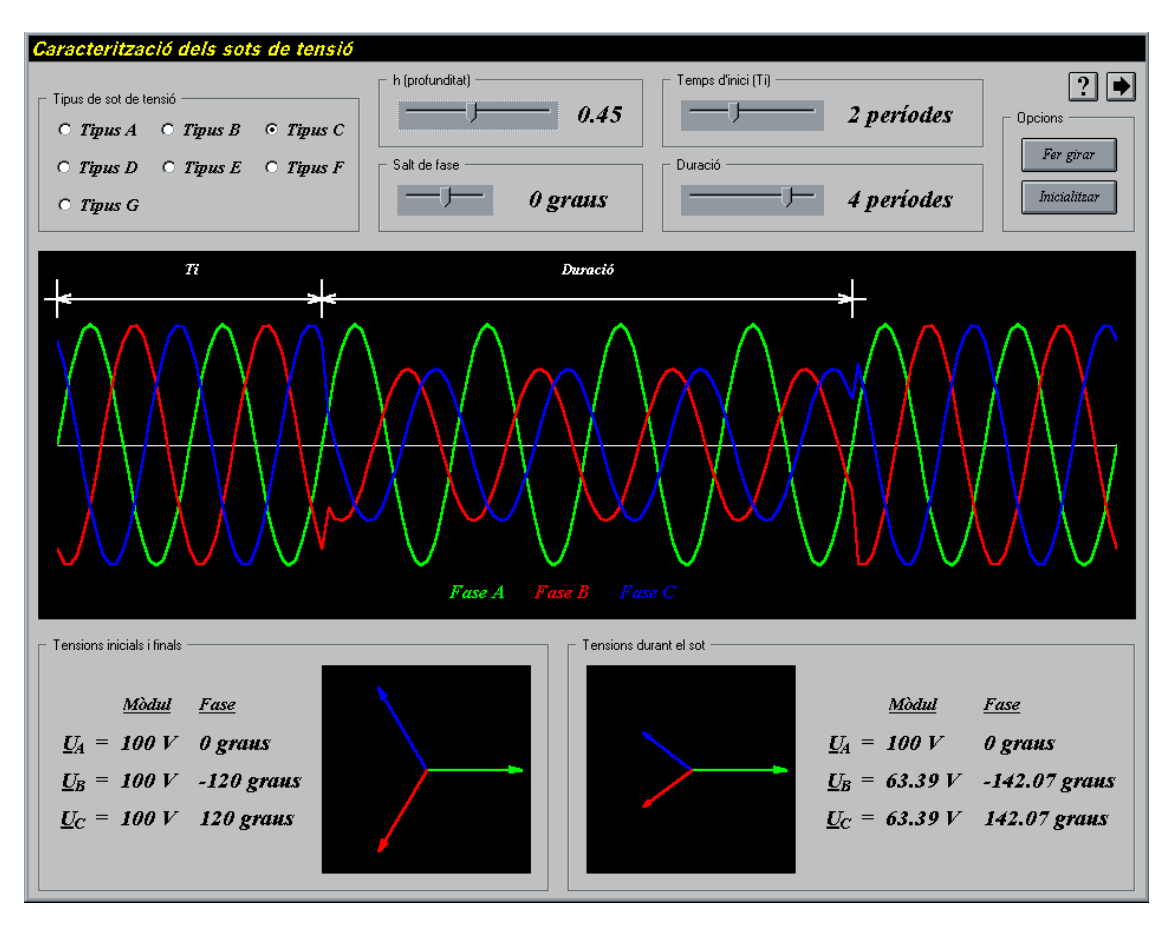

*Figura B.7.1. Exemple corresponent a la caracterització dels sots de tensió*

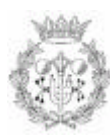